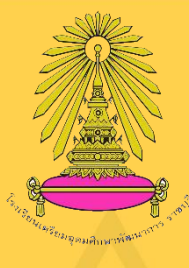

**คู่มือ การให้บริการห้องปฏิบัติการคอมพิวเตอร์ โรงเรียนเตรียมอุดมศึกษาพัฒนาการ ราชบุรี**

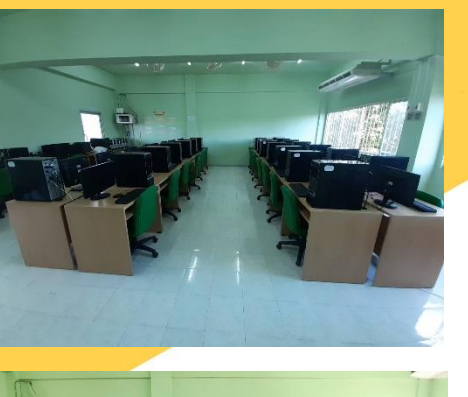

 $\frac{\lambda}{\lambda}$ 

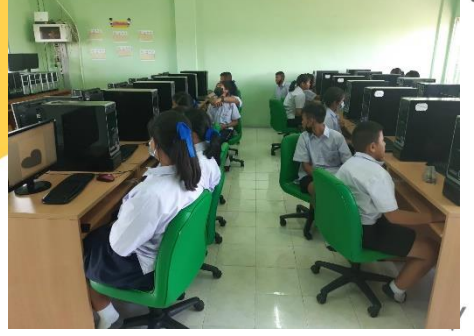

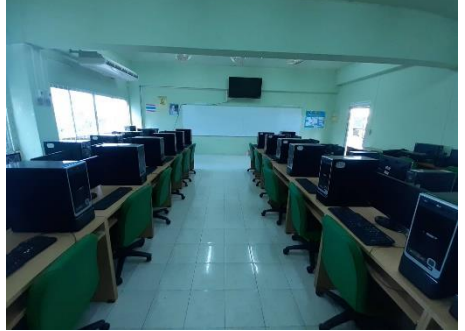

 $\leq$   $<$   $<$ 

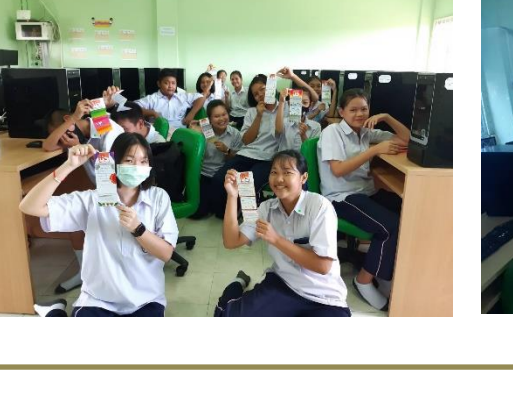

**จัดทำโดย นายรัตนพล แสนสี ตำแหน่งครูผู้ช่วย (ครูผู้สอนวิชาคอมพิวเตอร์) โรงเรียนเตรียมอุดมศึกษาพัฒนาการ ราชบุรี**

งานสารสนเทศ ได้ปฏิบัติงานตามภาระหน้าที่และความรับผิดชอบที่ได้รับมอบหมาย จึงได้จัดทำคู่มือ การให้บริการห้องปฏิบัติการคอมพิวเตอร์ขึ้น ให้เป็นมาตรฐานในการให้บริการ ดังนั้นหน่วยสารสนเทศจึงได้ ถ่ายทอดข้อมูล รายละเอียดของวัสดุอุปกรณ์ ระเบียบในการใช้บริการห้องปฏิบัติการคอมพิวเตอร์ ขั้นตอนเข้า ใช้บริการห้องปฏิบัติการคอมพิวเตอร์เพื่อใช้เป็น แนวทางสำหรับผู้ให้บริการและผู้ใช้บริการ ได้รับความ สะดวก รวดเร็วในการใช้งานและสามารถปฏิบัติได้ถูกต้อง เป็นมาตรฐานเดียวกัน

 $\overline{\phantom{0}}$ 

 $\checkmark$ 

 $\checkmark$ 

 นายรัตนพล แสนสี ครูผู้สอนวิชาคอมพิวเตอร์

X

**1. ขั้นตอนการให้บริการห้องปฏิบัติการคอมพิวเตอร์**

### **1. ผู้ขอใช้บริการห้องปฏิบัติการคอมพิวเตอร์**

1.1 ผู้ขอใช้บริการห้องปฏิบัติการคอมพิวเตอร์จากภายในโรงเรียน คือ ครู บุคลากรทางการศึกษา นักเรียน ขอใช้เพื่อการเรียนการสอน อบรม สัมมนาของโรงเรียน

1.2 ผู้ขอใช้บริการห้องปฏิบัติการคอมพิวเตอร์จากหน่วยงานภายนอก ทั้งภาครัฐและเอกชน มาใช้เพื่อ อบรมสัมมนาตามวัตถุประสงค์ของหน่วยงานและองค์กรนั้น

#### **2. แบบฟอร์มขอใช้บริการห้องปฏิบัติการคอมพิวเตอร์**

เพื่อความสะดวกในการขอใช้บริการและการให้บริการ เพื่อให้เป็นรูปแบบและมาตรฐานเดียวกัน ซึ่ง ในแบบฟอร์มขอใช้บริการมีรายละเอียด เช่น ชื่อสกุล ผู้ขอใช้บริการ วันที่เวลา วัตถุประสงค์ใช้บริการ

## **3. เจ้าหน้าที่สารสนเทศ**

เจ้าหน้าที่สารสนเทศ ทำหน้าที่เตรียมความพร้อมในการบริการห้องปฏิบัติการคอมพิวเตอร์โดย ดำเนินการดังนี้

3.1 ตรวจสอบเครื่องคอมพิวเตอร์และอุปกรณ์ต่าง ๆ ภายในห้องปฏิบัติการคอมพิวเตอร์ให้พร้อมงาน ใช้งาน

3.2 ตรวจสอบและติดตั้ง โปรแกรมคอมพิวเตอร์ให้สามารถใช้งานได้และครบถ้วนตามความต้องการ ของผู้ขอใช้บริการตามแบบฟอร์มที่ได้ระบุไว้

#### **4. ให้บริการห้องปฏิบัติการคอมพิวเตอร์**

การให้บริการห้องปฏิบัติการคอมพิวเตอร์ของงานสารสนเทศโรงเรียนเตรียมอุดมศึกษาพัฒนาการ ราชบุรีเพื่อใช้ในการเรียนการสอน อบรมเชิงปฏิบัติการ สัมมนา ประกอบด้วย

4.1 ห้องปฏิบัติการคอมพิวเตอร์ อาคารเรียน 3 คอมพิวเตอร์ จำนวน 28 เครื่อง

▽

## **2. ขั้นตอนการให้บริการห้องปฏิบัติการคอมพิวเตอร์** มีกฎระเบียบการขอใช้บริการดังนี้

1. สำหรับผู้เรียนเมื่อผู้เรียนต้องการใช้ห้องปฏิบัติการคอมพิวเตอร์เพื่อการเรียน เช่น สืบค้นข้อมูล ทำ รายงาน เป็นต้น ให้ผู้เรียนแจ้งความประสงค์ขอใช้ห้องปฏิบัติการคอมพิวเตอร์กับเจ้าหน้าที่สารสนเทศโดยมี รายละเอียดเกี่ยวกับวันเวลาที่ต้องการใช้ห้อง เพื่อให้สามารถเตรียมห้องสำหรับการเข้าใช้บริการของผู้เรียนใน ช่วงเวลาพักกลางวัน

2. สำหรับครูผู้สอนหรือวิทยากรจากหน่วยงานภายนอกท่านใดที่ต้องการใช้ห้องปฏิบัติการ คอมพิวเตอร์นอกวันและเวลาที่ระบุไว้ในตารางการใช้ห้อง/ตารางเรียนให้แจ้งความประสงค์ขอใช้ ห้องปฏิบัติการคอมพิวเตอร์ผ่านการกรอกแบบฟอร์มขอใช้บริการห้องปฏิบัติการคอมพิวเตอร์

4. ครูผู้สอนท่านใดที่ต้องการสอนโปรแกรมคอมพิวเตอร์ที่นอกเหนือจากที่ได้ติดตั้งไว้แล้ว ผู้สอนหรือ หน่วยงานต้นสังกัดรายวิชานั้นต้องแจ้งความประสงค์ติดตั้งโปรแกรมเพิ่มเติมให้กับเจ้าหน้าที่สารสนเทศ อย่าง น้อย 1 สัปดาห์ เพื่อให้เจ้าหน้าที่สามารถเตรียมพร้อมเครื่องคอมพิวเตอร์สำหรับการเรียนการสอนได้อย่าง สมบูรณ์

5. สำหรับกฎระเบียบการใช้เครื่องคอมพิวเตอร์ในห้องปฏิบัติการคอมพิวเตอร์นั้นให้ทำตาม กฎระเบียบการใช้บริการเครื่องคอมพิวเตอร์และอินเทอร์เน็ต

▽

 $\blacktriangleright$ 

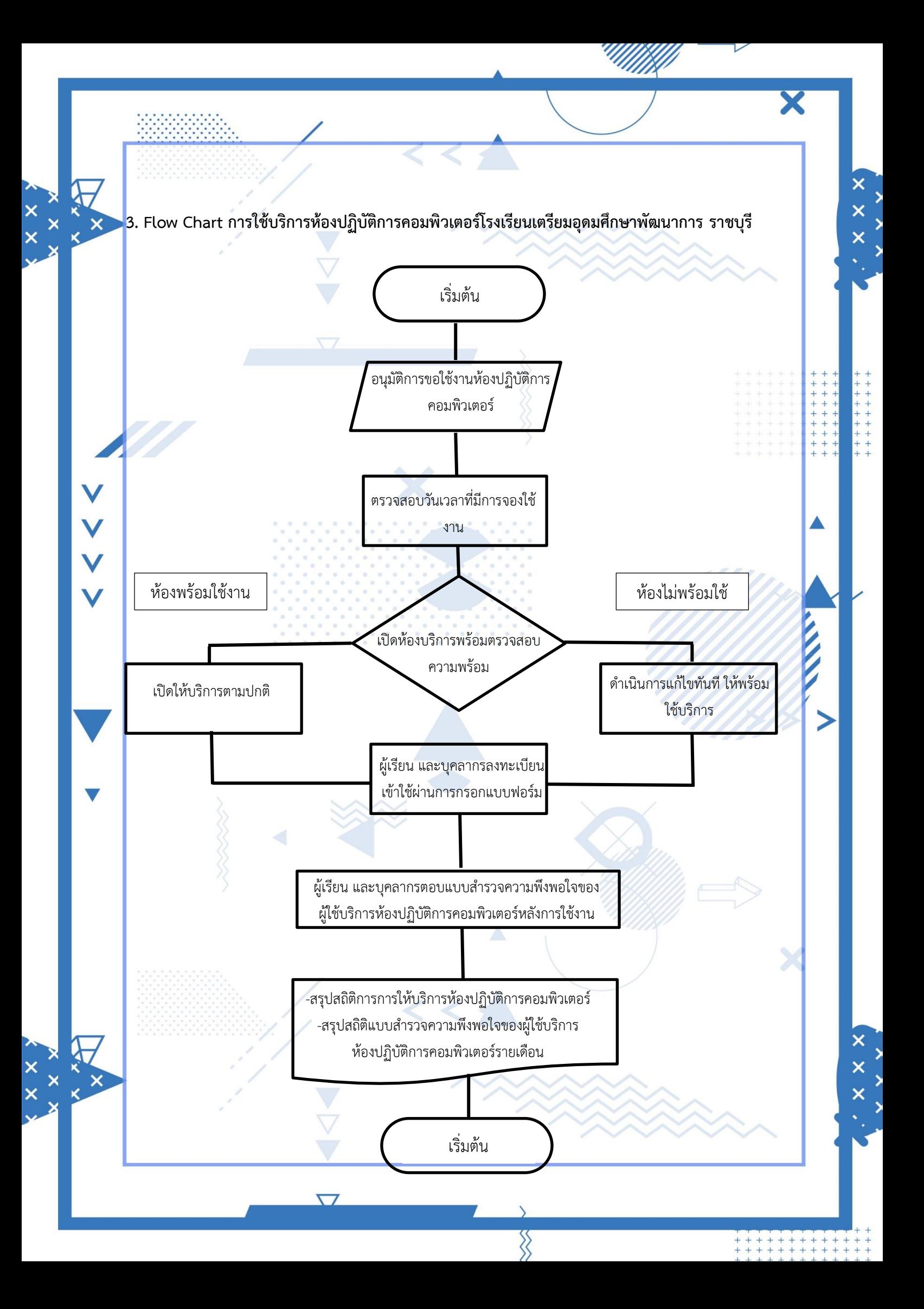

**4. รายละเอียดของวัสดุ อุปกรณ์ ภายในห้องเรียนรู้ด้วยตนเอง**

ห้องเรียนปฏิบัติการคอมพิวเตอร์อาคารเรียน 3 ภายในห้องมีวัสดุอุปกรณ์ต่าง ๆ ที่มีให้บริการ ดังนี้

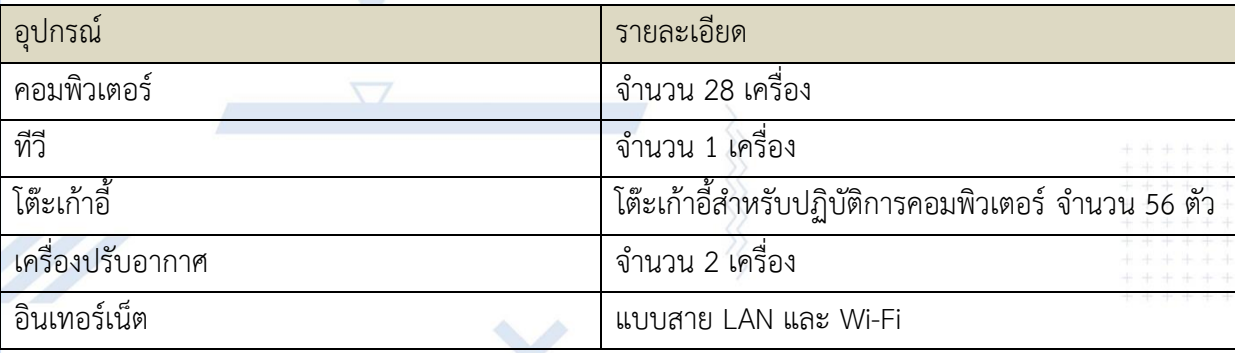

#### **5. ระเบียบการใช้ห้องเรียนรู้ด้วยตนเอง**

V

5.1 ก่อนเปิดเครื่องใช้งานให้สำรวจอุปกรณ์ต่างๆ ของเครื่อง เช่น แป้นพิมพ์ เมาส์ และอุปกรณ์อื่นๆ ที่มองเห็นจากภายนอกว่ามีอยู่ครบถ้วนหรือไม่ หากพบว่ามีอุปกรณ์ใดๆ ชำรุด สูญหาย ให้รีบแจ้งผู้ควบคุม โดยทันทีมิฉะนั้นหากมีการตรวจพบว่ามีอุปกรณ์ชำรุดหรือสูญหายจากผู้ที่ใช้เครื่องคอมพิวเตอร์เครื่องนั้น จะต้องเป็นผู้รับผิดชอบความเสียหายที่เกิดขึ้นทั้งสิ้น

5.2 ห้ามถอดฝาเครื่องคอมพิวเตอร์และชิ้นส่วนต่าง ๆ ของเครื่องคอมพิวเตอร์เองโดยเด็ดขาด

5.3 ผู้ใช้บริการจะต้องช่วยกันรักษาอุปกรณ์ต่าง ๆ ไม่ให้เกิดความเสียหาย หากเกิดความเสียหายจาก อุบัติเหตุต่างๆ ต้องรีบแจ้งผู้ควบคุม โดยทันที

5.4 ไม่อนุญาตให้นำเครื่องมือหรืออุปกรณ์อื่นใดมาต่อเชื่อมเข้ากับคอมพิวเตอร์ในห้องปฏิบัติการ คอมพิวเตอร์ ซึ่งห้องปฏิบัติการคอมพิวเตอร์ทั้งหมดเชื่อมต่ออยู่กับเครือข่ายหลัก และเครือข่าย Internet ดังนั้นผู้ใช้บริการที่ใช้เครื่องคอมพิวเตอร์เพื่อการติดต่อสื่อสาร จะต้องกระทำด้วยมารยาทและจริยธรรมอันดี โดยไม่สร้างความเดือดร้อนหรือรบกวนผู้อื่น

5.5 ต้องไม่นำเสนอข้อมูลที่ผิดกฎหมายหรือแสดงข้อความรูปภาพไม่เหมาะสมหรือขัดต่อศีลธรรม ประเพณีอันดีงามของไทย

5.6 ผู้ใช้เครื่องคอมพิวเตอร์ต้องปฏิบัติตามข้อกำหนดที่บัญญัติไว้ในกฎหมายลิขสิทธิ์ศูนย์คอมพิวเตอร์ ไม่อนุญาตให้มีการละเมิดลิขสิทธิ์ซอฟต์แวร์โดยการทำซ้ำ โดยใช้ทรัพยากรของโรงเรียน

5.7 เมื่อเสร็จสิ้นภารกิจการใช้เครื่องคอมพิวเตอร์ ให้Shut Down เครื่องคอมพิวเตอร์พร้อมทั้งปิด สวิตซ์อุปกรณ์ต่อพ่วงต่างๆ ทุกครั้ง สำรวจอุปกรณ์เก็บ เมาส์ แป้นพิมพ์ เก้าอี้ เข้าที่ให้เรียบร้อย

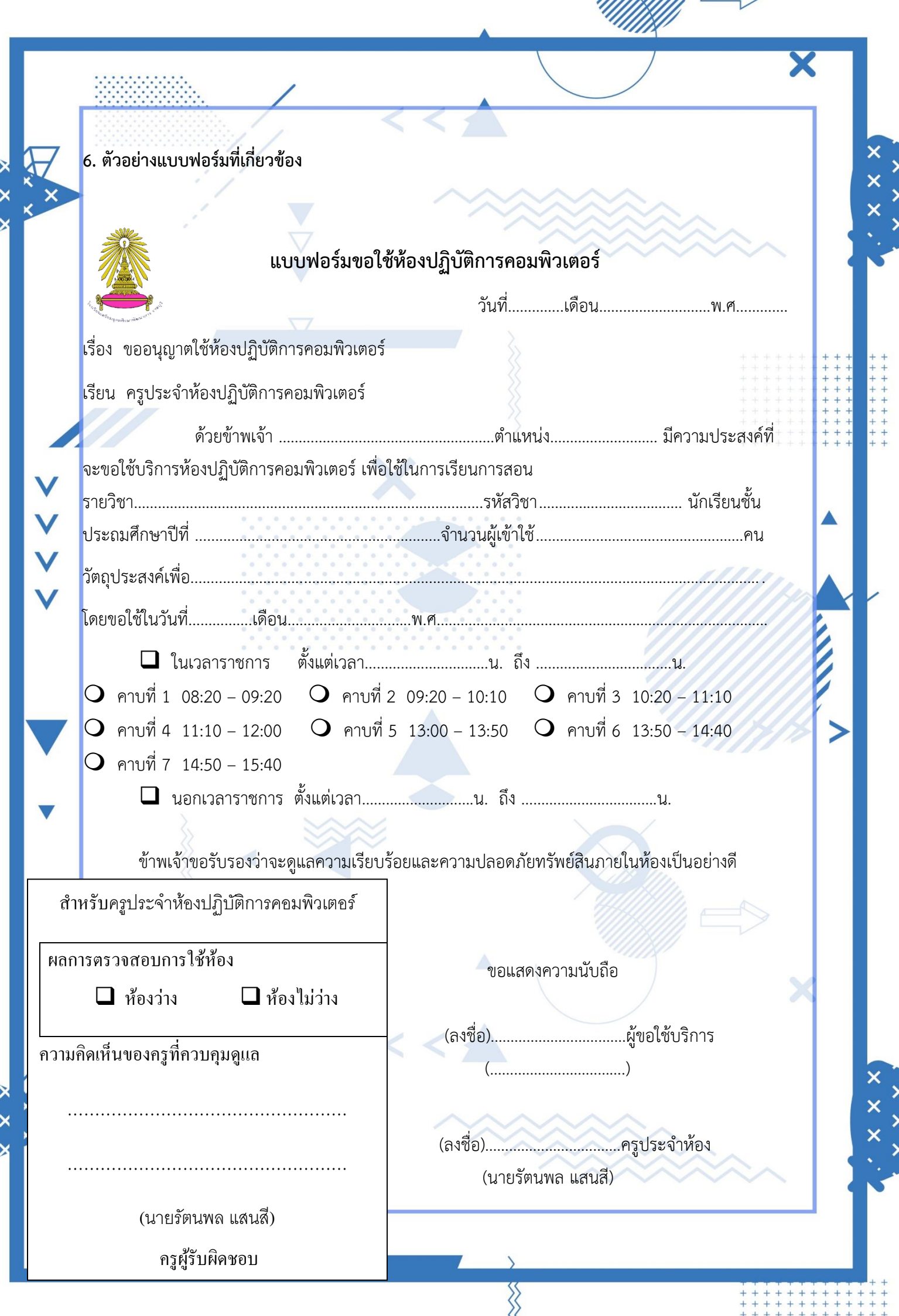

 $\left\{ \begin{array}{c} x \end{array} \right.$ 

 $\begin{array}{c} x \neq x \end{array}$ 

ระบบขอใช้ห้องปฏิบัติการคอมพิวเตอร์แบบออนไลน์

X

▲

 $\overline{\mathsf{x}}$  $\overline{\mathsf{x}}$ 

https://forms.gle/sxnGBfkaux3TSjJ57

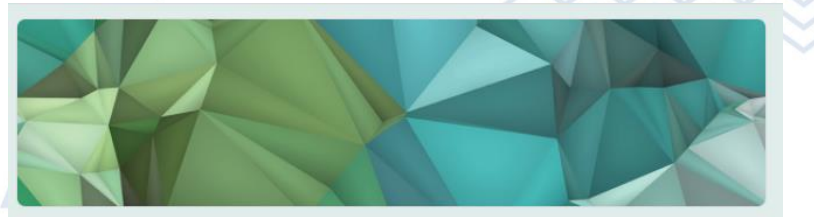

# แบบฟอร์มขอใช้ห้องปฏิบัติการคอมพิวเตอร์

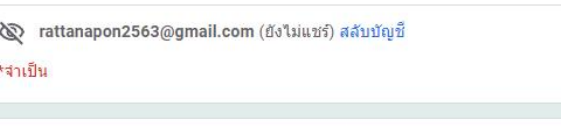

ชื่อ- นามสกุล \*

คำตอบของคุณ

สถานะ\*

 $0 < 0 < 1$ 

เลือก จำนวนผู้เข้าใช้ \*

คำตอบของคณ

้ความประสงค์ที่จะขอใช้บริการห้องปฏิบัติการคอมพิวเตอร์ \*

คำตอบของคุณ

โดยขอใช้ในวัน/เดือน/ปี '

วันที่

 $\Box$ วว/ดด/ปปปป

นอกเวลาราชการ ตั้งแต่เวลา......น. ถึง .....น.

คำตอบของคุณ

ข้าพเจ้าขอรับรองว่าจะดูแลความเรียบร้อยและความปลอดภัยทรัพย์สินภายในห้องเป็นอย่าง ดี

Ş

 $\bigcirc$  ยินยอม

⊜ ใม่ยินยอม

ล้างแบบฟอร์ม

 $\circledcirc$ 

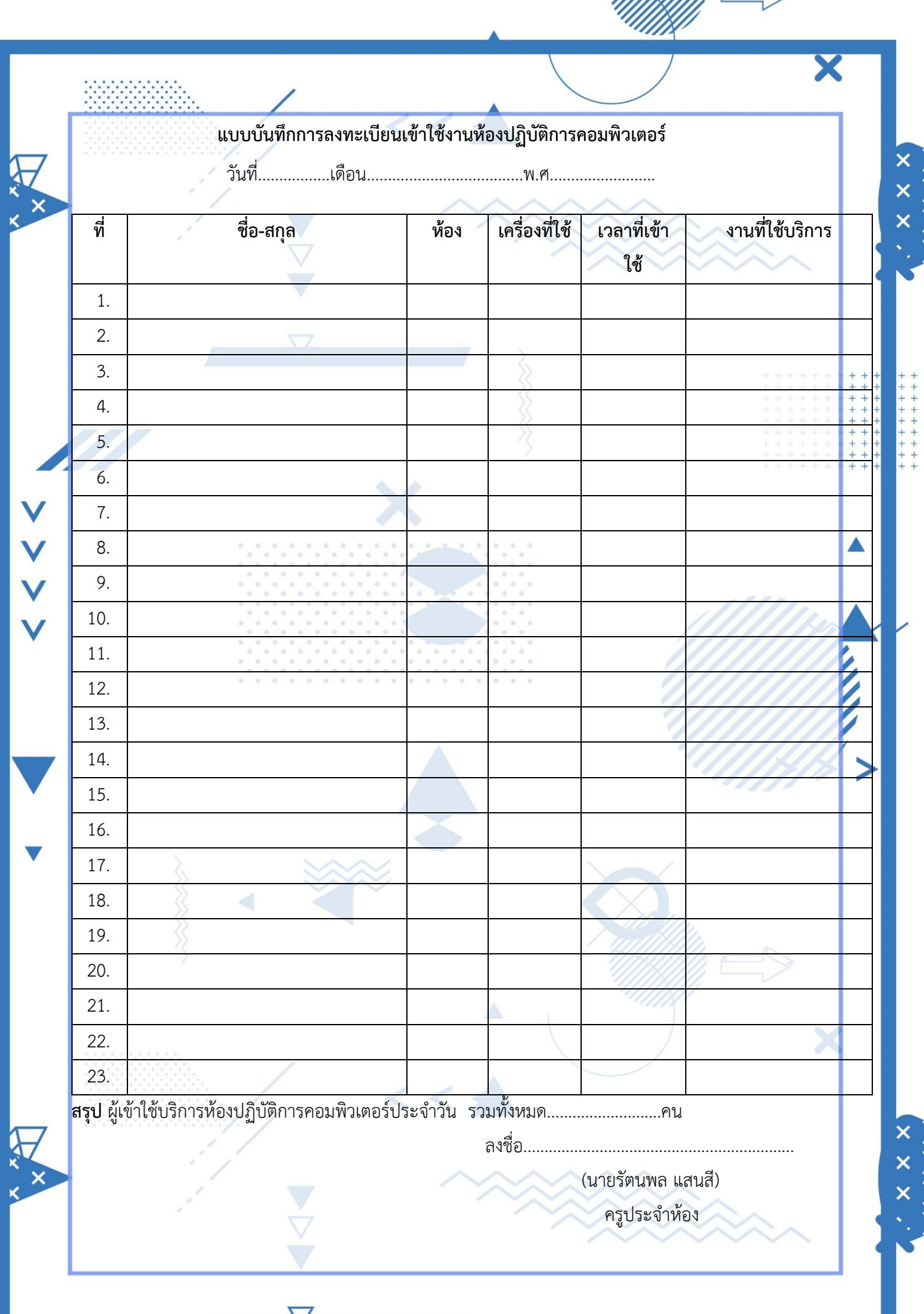

 $\frac{1}{2}$ 

 $\times$   $\times$   $\times$ 

 $\times$ 

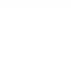

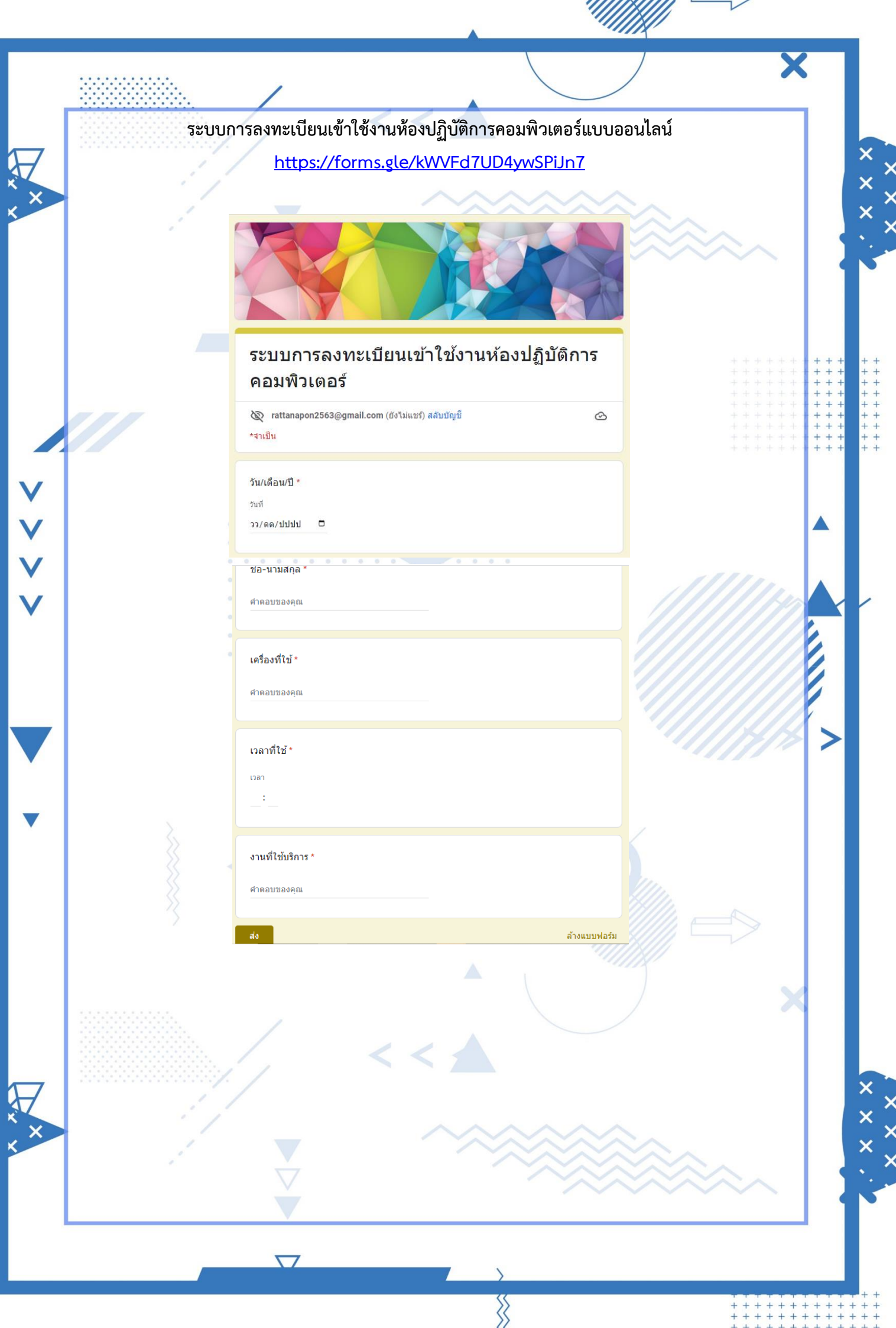

 $+$  +

 $x \times x$ 

 $x \times x$ 

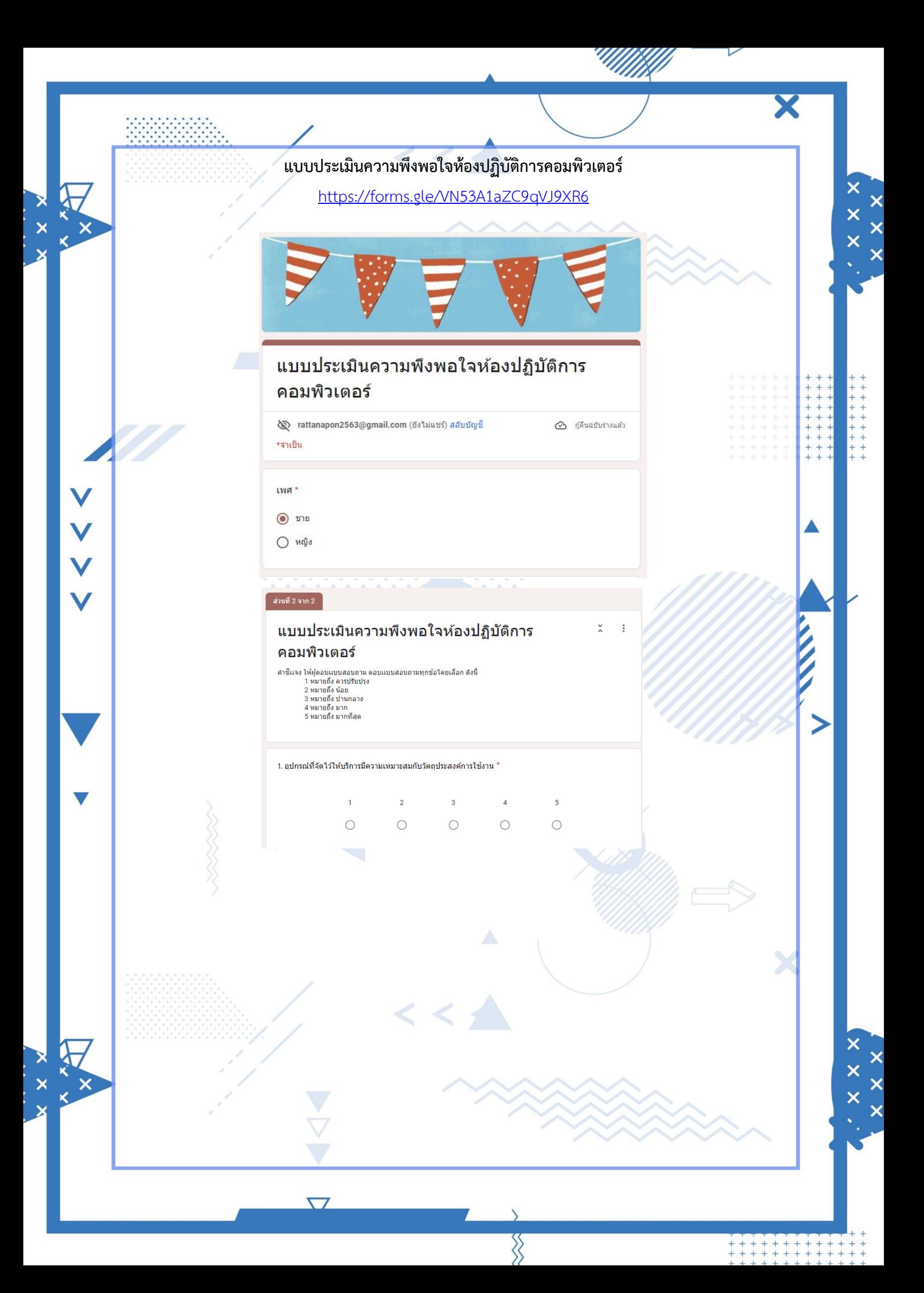